# Lundi 30 mars **FRANÇAIS OGOOOGO**

Lecture : son « oi » p76 dans le porte-vues.

- 1. Page de gauche. Revoir avec l'élève **le son sur lequel il va travailler**. Voir avec lui comment le son s'écrit. Certains élèves auront besoin de faire le lien avec les sons couleurs (le oi de noir) (*cf document des sons couleurs*).
- 2. **Relire la maison** : il peut s'agir de « devinete » car il y a des images, ce n'est pas grave. L'important est ici de travailler plutôt sur le vocabulaire en explicitant les mots non connus.
- 3. Demander **combien il y a de sons** (et non de syllabes) dans les mots en les nommant :
	- noix (n, oi : 2 sons)
	- poireau (p, oi, r, eau : 4 sons)
	- armoire (a, r, m, oi, r : 5 sons)

Si votre enfant éprouve des difficultés, faire syllabe par syllabe.

- 4. **Faire inventer une phrase à l'oral** avec diférents mots que l'enfant choisira.
- 5. Faire remarquer le e muet à la fn du mot repère « oie ». Après avoir relu le mot-repère « une oie », **le faire écrire 3 fois sur le cahier de brouillon**. Réécrire aussi les mots de la semaine dernière : un pont, un lapin.
- 6. **Relire les syllabes** sur la page de droite.

Si votre enfant éprouve des difficultés, les relire une deuxième fois. Il est possible de l'aider avec les gestes de Borel Maisonny *(cf document les gestes de Borel Maisonny)*.

- 7. Faire une **dictée de syllabes** sur le cahier de brouillon : boi, coi, toi, soir, choir, poil. Puis, corriger AVEC votre enfant.
- 8. Faire l'exercice **« je manipule des sons »** à l'oral.
- 9. **Faire l'exercice 1, 2 et 3** *(cf document : exercices son oi*).

### *Exercices supplémentaires ludiques : [htps://www.logicieleducatf.fr/francais/lecture/lecture-son](https://www.logicieleducatif.fr/francais/lecture/lecture-son-oi.php)[oi.php](https://www.logicieleducatif.fr/francais/lecture/lecture-son-oi.php)*

**OU exercices sur LALILO (article explicatif:** https://blogs.ac-caen.fr/ecole-victor-hugo[laigle/index.php/post/2020/03/20/LALILO-une-fa%C3%A7on-ludique-de-travailler-la-lecture.](https://blogs.ac-caen.fr/ecole-victor-hugo-laigle/index.php/post/2020/03/20/LALILO-une-fa%C3%A7on-ludique-de-travailler-la-lecture.) *)*

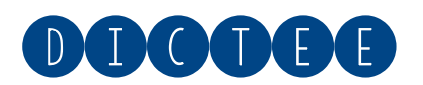

#### **Dictée : « Elle a vu ce lapin dans un bois. »**

- 1. Demander aux élèves d'identifier **le nombre de mots** qu'il y a dans la phrase : il doit tracer sur le cahier de brouillon ou l'ardoise **autant de traits que de mots**.
- 2. Demander à l'élève d'**écrire la dictée mot par mot** (sur l'ardoise ou le cahier de brouillon). Il peut s'aider de tous les documents qu'il souhaite : la p74 pour le mot lapin, la p 76 pour le mot bois, les mots-outls elle, ce, dans et un sont présents dans le porte-vues.
- 3. A la fn de la dictée, **faire identfer les difcultés par l'élève** : le s de bois.

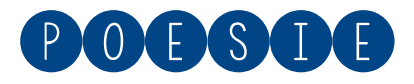

Apprendre la poésie entèrement et la réciter seul.

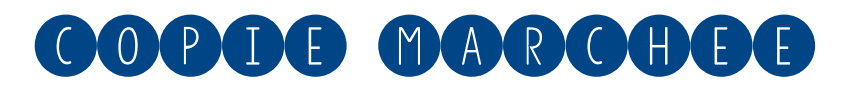

Nous allons recommencer la copie marchée. Je vous rappelle que c'est une copie et non une dictée. L'objectf est de copier rapidement et sans erreur. Dans les classes futures, votre enfant devra recopier des leçons (en histoire, en géographie...) : c'est pour apprendre que nous réalisons cete copie marchée.

**Il faut que votre enfant copie syllabe par syllabe ou mot par mot et non letre par letre.**

- 1. **Recopier la phrase à copier sur une feuille (ne pas oublier de faire les arcs des syllabes)** ou imprimer le document (*cf document : copiemarchée2*).
- 2. Afficher ou poser la feuille à un endroit où votre enfant ne peut pas voir par rapport à l'endroit où il est installé.
- 3. **Donner 15 jetons** (si vous n'avez pas de jetons, il est possible d'utliser d'autres objets : des cartes, des bouts de papier, des billes).
- **4. Lire la phrase à votre enfant (sans lui montrer).**
- 5. **Rappeler que le but est de garder le plus de jetons possibles.** Pour cela, il faut regarder syllabe par syllabe (OU mot par mot pour ceux qui en sont capables) pour recopier rapidement et non lettre par lettre.
- 6. Lorsque l'élève est prêt, il peut **commencer**. A chaque fois qu'il se déplacera pour aller voir le

modèle, il devra déposer le jeton (ou l'objet donné) à côté. **Au bout de 15 minutes, vous arrêtez la copie, même si elle n'est pas terminée.**

7. A la fn de la copie, remplir le tableau sur la ligne copie n°2 : **compter le nombre de jetons (si il en reste), corrigez (ou faire corriger) et remplissez le tableau donné la semaine dernière** (*cf document : copiemarchée*). Si vous ne pouvez pas imprimer, vous pouvez reproduire le tableau sur le cahier de brouillon.

 **Vous pouvez m'envoyer les résultats de votre enfant par email : lucie.fauquet@ac-caen.fr.**

## **MATHEMATIQUES**

1. **Calcul mental** : soustractions et additions. Donner les additions et soustractions suivantes : 3+4, 6-3, 6+3, 9-4, 4+4, 8-4. Corriger ensemble.

OU EN LIGNE: <http://www.toupty.com/exercices-addition.php?niveau=cp&num=2> e t <http://www.toupty.com/exercice-soustraction-cp-4.html>

Comme il s'agit de calcul mental, votre enfant doit éviter de compter avec ses doigts mais réfléchir (nous avons vu plusieurs techniques permettant de ne pas utiliser les doigts : en imaginant les boîtes Picbille par exemple).

2. Demander à votre enfant de **dessiner comme Picbille et/ou comme Dédé le nombre 34 et 61**. L'important est que les enfants repèrent les paquets de dix (les dizaines) et les unités : les faire verbaliser.

Réponse attendue :

 $61$  $34$  $O<sub>c</sub>$  $\sqrt{ }$  $\circ$  $\circ$  $\circ$  $\theta$  $\circ$  $\circ$  $QU$  $OC$ COCKO

3. **Fiche 82** *(cf document : mathsfche82)***.** Avant cete période de confnement, nous avions commencé à aborder les additons de nombres à **2 chifres en utlisant les représentatons** apprises durant cette année scolaire.

Pour pouvoir résoudre l'additon, votre enfant doit **représenter comme Picbille ou comme Dédé** (selon sa préférence) les 2 nombres proposés. Il doit ensuite **regrouper les dizaines et** les unités isolées afin de trouver la solution. Parfois, votre enfant peut faire des paquets de 5 : c'est bien, il faut ensuite lui proposer le regroupement de deux paquets de 5 afn d'avoir la dizaine.

Réponses attendues :

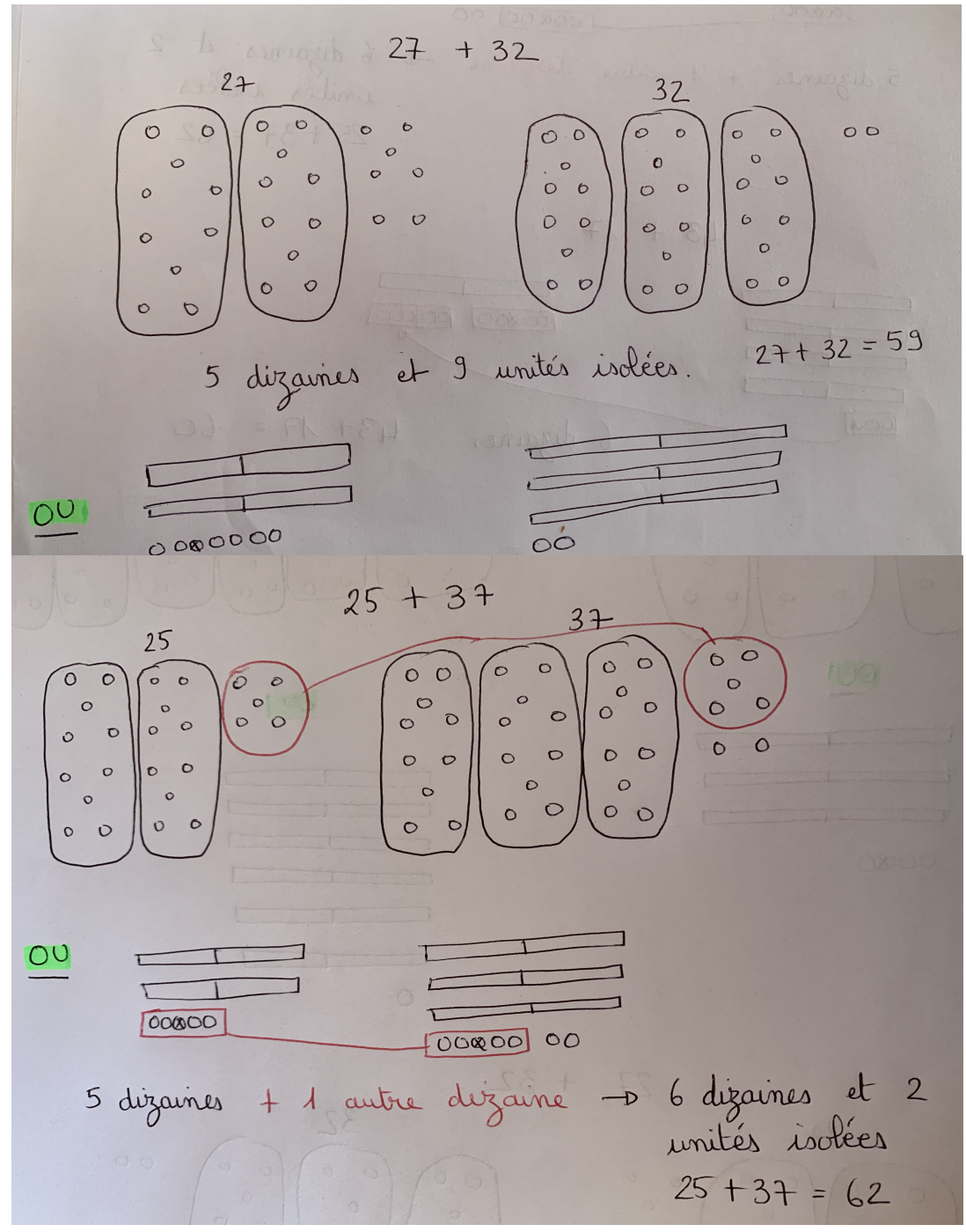

Exercices sur LALILO (article explicatif: https://blogs.ac-caen.fr/ecole-victor-hugo*[laigle/index.php/post/2020/03/20/LALILO-une-fa%C3%A7on-ludique-de-travailler-la-lecture.](https://blogs.ac-caen.fr/ecole-victor-hugo-laigle/index.php/post/2020/03/20/LALILO-une-fa%C3%A7on-ludique-de-travailler-la-lecture.) )*

## Mardi 31 mars

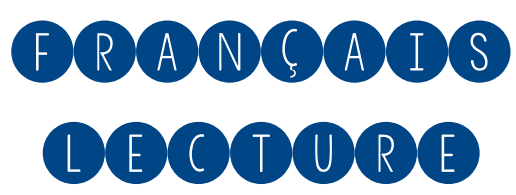

Lecture : son « ou » p77 dans le porte-vues.

1. Page de droite : « je lis des mots ». Demander si il s'agit d'un **verbe** ou d'un **nom**. Lorsqu'il s'agit d'un nom, demander si le mot désigne **une chose, un animal ou une personne (cf leçon** de mathématiques dans le cahier rouge). Ensuite, faire identifier le déterminant et demander si il est au **singulier ou au pluriel** et s'il c'est un déterminant **masculin ou féminin (cf leçon de français dans le cahier rouge)**

Si nécessaire, expliciter le sens des mots.

- 2. Faire remarquer **le e muet à la fn du verbe « aboie » et le t muet à la fn du nom « toit ».**
- 3. Relire **les mots-outls** dans le cadre jaune. **Les faire épeler ou écrire**.
- 4. Regarder le texte et faire remarquer **les majuscules et les points**. Demander le nombre de phrases et le nombre de lignes qu'il y a dans le texte.
- **5. Faire lire le texte.**
- 6. Faire repérer les mots : **matn et froid** dans le texte. *Guider en donnant la ligne si votre enfant a des difcultés.*
- 7. Faire les 4 questions de compréhension :
	- **Qui** sont les personnages ?
	- **Où** se passe l'histoire ?
	- **Quoi ?** (que se passe t-il?).
	- **Quand ?**

Parfois, les éléments du texte ne permettent pas de répondre aux questions. Lorsqu'il est possible d'y répondre, demander à votre enfant de **repérer la réponse dans le texte**.

8. Faire le **dernier exercice** (*cf document : exercicessonoi*).

### *Exercices supplémentaires ludiques : [htps://www.logicieleducatf.fr/francais/lecture/lecture-son](https://www.logicieleducatif.fr/francais/lecture/lecture-son-oi.php)[oi.php](https://www.logicieleducatif.fr/francais/lecture/lecture-son-oi.php)*

OU exercices sur LALILO (article explicatif: https://blogs.ac-caen.fr/ecole-victor-hugo*[laigle/index.php/post/2020/03/20/LALILO-une-fa%C3%A7on-ludique-de-travailler-la-lecture.](https://blogs.ac-caen.fr/ecole-victor-hugo-laigle/index.php/post/2020/03/20/LALILO-une-fa%C3%A7on-ludique-de-travailler-la-lecture.) )*

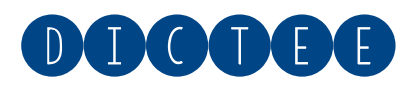

**Dictée : « Elle a vu ce lapin dans un bois. »**

- 1. Faire rappeler par l'élève ou rappeler le **nombre de mots** qu'il y a dans la phrase.
- 2. Demander à l'élève d'**écrire la dictée** mot par mot (sur l'ardoise ou le cahier de brouillon) en faisant remarquer mot par mot ce qui a été vu hier. Atenton, ne pas oublier **la majuscule et le point.**
- 3. **L'élève se corrige** avec le modèle.

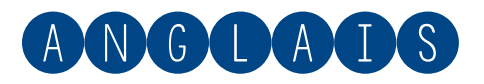

**Réécouter et chanter** la chanson « Hello what's your name ? ».

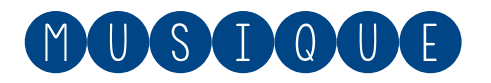

Réécouter et chanter les deux chansons : Merci monsieur poubelle et Imagine un monde.

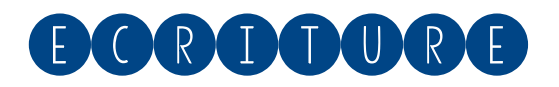

**Fiche d'écriture sur les letres j, g, y et z** *(cf document : fche j-g-y-z)* (atenton au respect des interlignes).

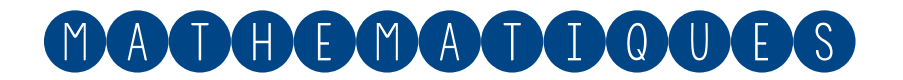

1. **Calcul mental** : les groupes de 2, 5 et 10. Juste avant cete période de confnement, nous avons fait une page Picbille où il était présenté des groupes de 2, 5 et 10 jetons. Nous avons déjà fait plusieurs séances de calcul mental sur ces groupes mais il est possible que certains enfants aient encore besoin du modèle (cf document : groupes2,5et10 de la semaine *dernière)*

Pour interroger les élèves, dire : « si j'ai 2 groupes de 5 points, combien j'ai de points en tout »

par exemple.

2. Calcule en dessinant comme Dédé ou Picbille (comme la feuille d'hier). 43 + 17.

#### Réponse attendue :

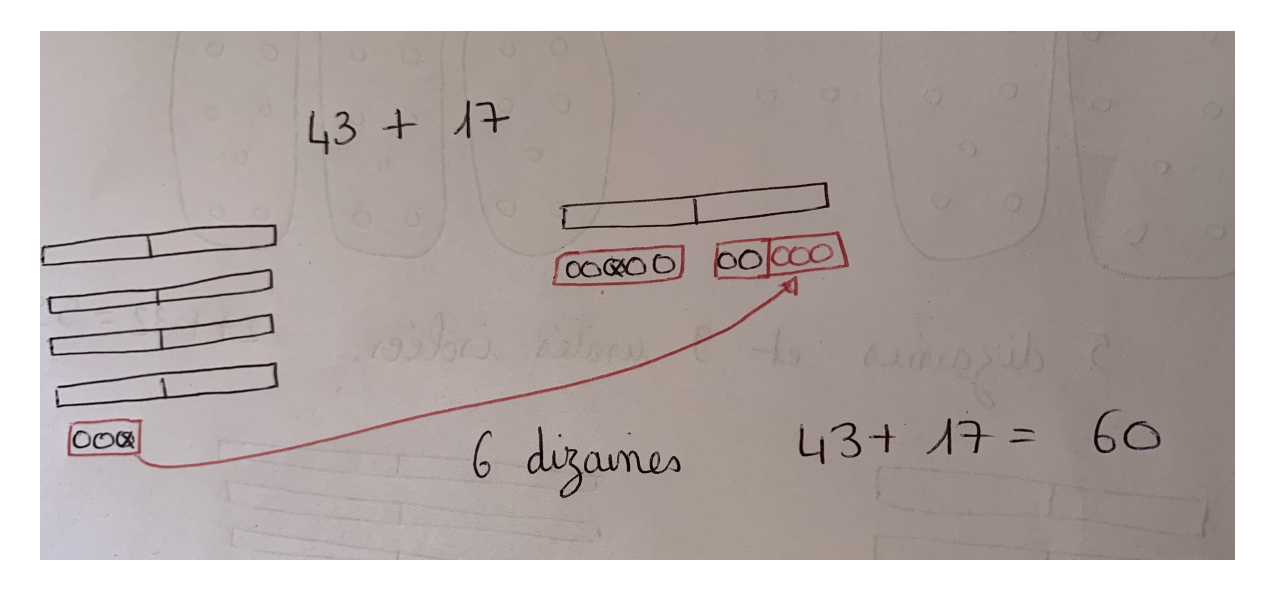

3. **Fiche** ( *document : mathsfcheeuros*). Réinvestssement des exercices de la semaine dernière sur les euros.

*Exercices sur LALILO (artcle explicatf : [htps://blogs.ac-caen.fr/ecole-victor-hugo](https://blogs.ac-caen.fr/ecole-victor-hugo-laigle/index.php/post/2020/03/20/LALILO-une-fa%C3%A7on-ludique-de-travailler-la-lecture.)[laigle/index.php/post/2020/03/20/LALILO-une-fa%C3%A7on-ludique-de-travailler-la-lecture.](https://blogs.ac-caen.fr/ecole-victor-hugo-laigle/index.php/post/2020/03/20/LALILO-une-fa%C3%A7on-ludique-de-travailler-la-lecture.) )*

### Mercredi <sub>1</sub>er avril

### Ca y'est, nous sommes au mois d'avril !

- Prendre le temps de faire lire un livre par votre enfant ou le lui lire. Je vous mets un autre livre adapté au CP sur le blog de l'école...
- C'est aussi l'occasion de faire la séance de musculation proposée par M Viau https://blogs.accaen.fr/ecole-victor-hugo-laigle/index.php/post/2020/03/24/Garder-une-activit%C3%A9[physique-pendant-ce-confnement...](https://blogs.ac-caen.fr/ecole-victor-hugo-laigle/index.php/post/2020/03/24/Garder-une-activit%C3%A9-physique-pendant-ce-confinement...)
- Ou encore... **un poisson un peu spécial pour ce 1er avril** *(cf document : poisson d'avril)*. Les enfants le colorient puis donner cette consigne : « plie la feuille en deux dans le sens de la largeur puis replie le haut de la feuille à nouveau en deux. Le tour est joué ! »
- Le poisson est un horrible pirhana qui après pliage, deviendra un gentil petit poisson.

• A partir de ce pliage tout simple, la créativité peut s'envoler ! Les enfants peuvent créer leur propre pliage : une maison qui se transforme en grate-ciel par exemple... Place à l'imagination!

**N'hésitez pas à m'envoyer les créatons de vos enfants par email : lucie.fauquet@accaen.fr, ce sera un plaisir pour moi de voir ce qu'ils ont imaginé !**

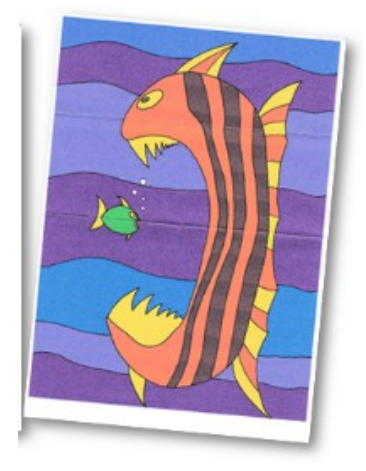

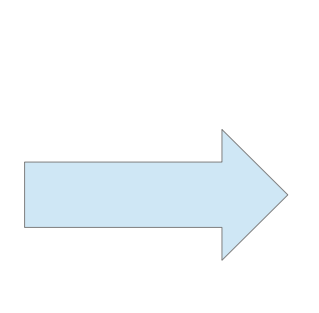

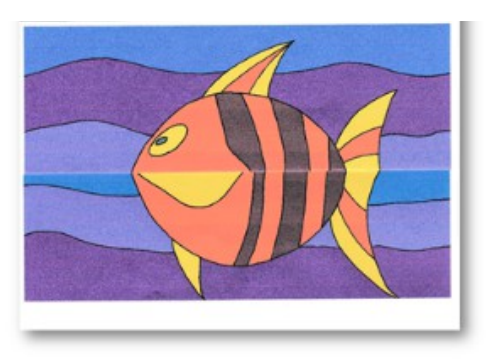

Avant pliage and the Après pliage Avant pliage Avant pliage and the Après pliage Avant pliage and the Après pliage